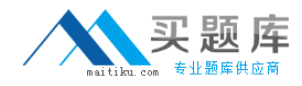

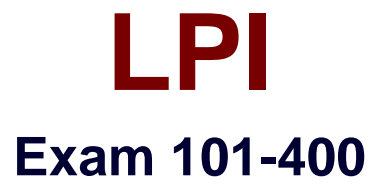

# **LPI Level 1 Exam 101, Junior Level Linux Certification, Part 1 of 2**

**Version: 6.0**

**[ Total Questions: 120 ]**

[http://www.maitiku.com QQ:860424807](http://www.maitiku.com)

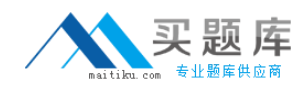

## **Topic break down**

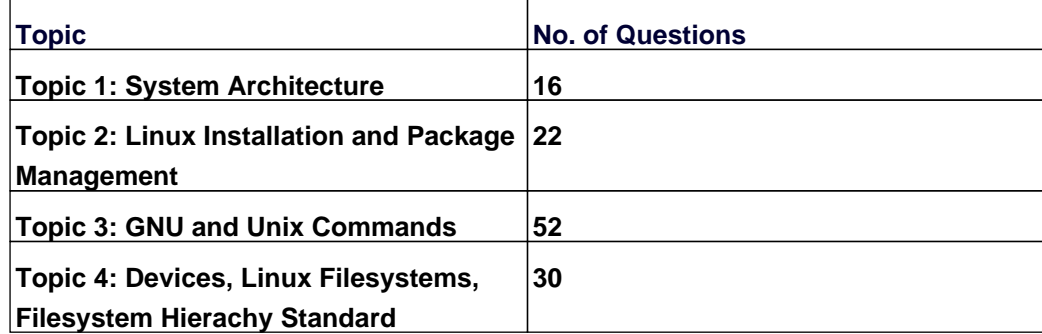

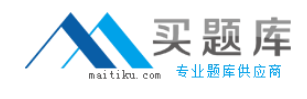

#### **Topic 1, System Architecture**

## **Question No : 1 - (Topic 1)**

Which of the following commands will write a message to the terminals of all logged in users?

- **A.** bcast
- **B.** mesg
- **C.** print
- **D.** wall
- **E.** yell

**Answer: D**

**Question No : 2 - (Topic 1)**

Which of the following statements is correct when talking about /proc/?

- **A.** All changes to files in /proc/ are stored in /etc/proc.d/ and restored on reboot.
- **B.** All files within /proc/ are read-only and their contents cannot be changed.
- **C.** All changes to files in /proc/ are immediately recognized by the kernel.
- **D.** All files within /proc/ are only readable by the root user.

**Answer: C**

## **Question No : 3 CORRECT TEXT - (Topic 1)**

Which command will display messages from the kernel that were output during the normal boot sequence?

**Answer:** dmesg, /bin/dmesg

#### **Question No : 4 - (Topic 1)**

Which of the following are init systems used within Linux systems? (Choose THREE

correct answers.)

- **A.** startd
- **B.** systemd
- **C.** Upstart
- **D.** SysInit
- **E.** SysV init

**Answer: B,C,E**

## **Question No : 5 - (Topic 1)**

Which of the following commands reboots the system when using SysV init? (Choose TWO correct answers.)

- **A.** shutdown -r now
- **B.** shutdown -r "rebooting"
- **C.** telinit 6
- **D.** telinit 0
- **E.** shutdown -k now "rebooting"

#### **Answer: A,C**

#### **Question No : 6 - (Topic 1)**

Which run levels should never be declared as the default run level when using SysV init? (Choose TWO correct answers.)

- **A.** 0 **B.** 1 **C.** 3 **D.** 5
- **E.** 6

**Answer: A,E**

**Question No : 7 - (Topic 1)**

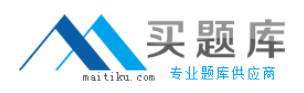

What information can the lspci command display about the system hardware? (Choose THREE correct answers.)

- **A.** Device IRQ settings
- **B.** PCI bus speed
- **C.** System battery type
- **D.** Device vendor identification
- **E.** Ethernet MAC address

## **Answer: A,B,D**

## **Question No : 8 - (Topic 1)**

Which of the following commands brings a system running SysV init into a state in which it is safe to perform maintenance tasks? (Choose TWO correct answers.)

**A.** shutdown -R 1 now **B.** shutdown -single now **C.** init 1 **D.** telinit 1 **E.** runlevel 1

**Answer: C,D**

## **Question No : 9 - (Topic 1)**

What is the first program that is usually started, at boot time, by the Linux kernel when using SysV init?

**A.** /lib/init.so **B.** /sbin/init **C.** /etc/rc.d/rcinit **D.** /proc/sys/kernel/init **E.** /boot/init

## **Answer: B**

**Question No : 10 - (Topic 1)**

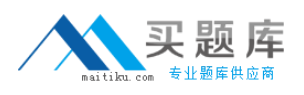

Which SysV init configuration file should be modified to disable the ctrl-alt-delete key combination?

**A.** /etc/keys **B.** /proc/keys **C.** /etc/inittab **D.** /proc/inittab **E.** /etc/reboot

**Answer: C**

## **Question No : 11 - (Topic 1)**

Which of the following options for the kernel's command line changes the systemd boot target to rescue.target instead of the default target?

- **A.** systemd.target=rescue.target
- **B.** systemd.runlevel=rescue.target
- **C.** systemd.service=rescue.target
- **D.** systemd.default=rescue.target
- **E.** systemd.unit=rescue.target

#### **Answer: E**

## **Question No : 12 - (Topic 1)**

Which of the following kernel parameters instructs the kernel to suppress most boot messages?

**A.** silent **B.** verbose=0 **C.** nomesg **D.** quiet

**Answer: D**

**Question No : 13 - (Topic 1)**

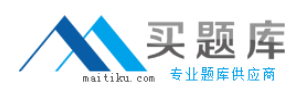

Which of the following information is stored within the BIOS? (Choose TWO correct answers.)

- **A.** Boot device order
- **B.** Linux kernel version
- **C.** Timezone
- **D.** Hardware configuration
- **E.** The system's hostname

**Answer: A,D**

## **Question No : 14 CORRECT TEXT - (Topic 1)**

Which file in the /proc filesystem lists parameters passed from the bootloader to the kernel? (Specify the file name only without any path.)

**Answer:** cmdline, /proc/cmdline

## **Question No : 15 - (Topic 1)**

During a system boot cycle, what program is executed after the BIOS completes its tasks?

- **A.** The bootloader
- **B.** The inetd program
- **C.** The init program
- **D.** The kernel

**Answer: A**

## **Question No : 16 - (Topic 1)**

What of the following statements are true regarding /dev/ when using udev? (Choose TWO correct answers.)

**A.** Entries for all possible devices get created on boot even if those devices are not connected.

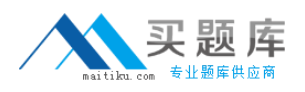

**B.** Additional rules for udev can be created by adding them to /etc/udev/rules.d/.

**C.** When using udev, it is not possible to create block or character devices in /dev/ using mknod.

**D.** The /dev/ directory is a filesystem of type tmpfs and is mounted by udey during system startup.

**E.** The content of /dev/ is stored in /etc/udev/dev and is restored during system startup.

**Answer: B,D**

## **Topic 2, Linux Installation and Package Management**

#### **Question No : 17 - (Topic 2)**

Which of the following commands lists the dependencies of a given dpkg package?

- **A.** apt-cache depends-on package
- **B.** apt-cache dependencies package
- **C.** apt-cache depends package
- **D.** apt-cache requires package

#### **Answer: C**

#### **Question No : 18 - (Topic 2)**

Which function key is used to start Safe Mode in Windows NT?

- **A.** F10
- **B.** F8
- **C.** F6
- **D.** Windows NT does not support Safe Mode

#### **Answer: D**

#### **Question No : 19 - (Topic 2)**

When using rpm --verify to check files created during the installation of RPM packages, which of the following information is taken into consideration? (Choose THREE correct